Муниципальное общеобразовательное бюджетное учреждение «Струговская основная общеобразовательная школа Октябрьского муниципального округа»

СОГЛАСОВАНО Заместитель директора по УВР

/Н.В. Разумная/  $\ell$ 2021 г.

УТВЕРЖДАЮ Директор школы:

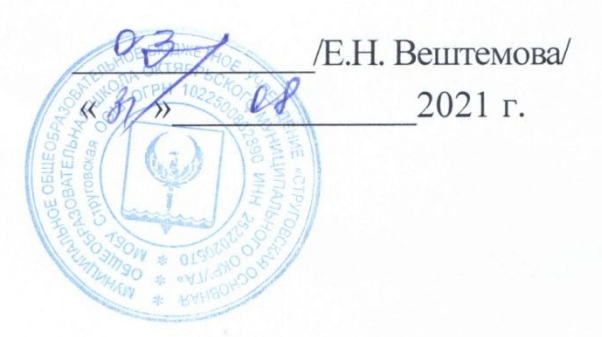

Адаптированная рабочая программа по информатике для обучающихся с умственной отсталостью (интеллектуальными нарушениями) для 7-9 классов

Рассмотрено на заседании педсовета Протокол № 1 от «31» августа 2021 г.

# **ПОЯСНИТЕЛЬНАЯ ЗАПИСКА**

Адаптированная рабочая программа (АООП) по курсу «Информатика» составлена на основе:

- Приказа Министерства образования и науки РФ от 19 декабря 2014 г. №1599 «Об утверждении федерального государственного образовательного стандарта образования обучающихся с умственной отсталостью (интеллектуальными нарушениями)»;
- Примерной адаптированной основной общеобразовательной программы образования обучающихся с умственной отсталостью (интеллектуальными нарушениями). Одобрена решением федерального учебно-методического объединения по общему образованию (протокол от № 22 декабря 2015 г. № 4/15).
- Авторской программы Л.Л. Босовой, А.Ю. Босовой «Информатика и ИКТ»
- Рабочей программы воспитания.

**Цель** реализации адоптированной программы курса информатики для обучающихся с легкой умственной отсталостью (интеллектуальными нарушениями) — создание условий для максимального удовлетворения особых образовательных потребностей обучающихся на основе средств и методов информатики, формирование общеучебных умений и навыков, в том числе овладение информационно-коммуникационными технологиями, обеспечивающих усвоение ими социального и культурного опыта.

Изучение информатики направлено на решение следующих **задач:**

- освоение представлений об информации, информационных процессах,
- овладение умениями работать с различными видами информации с помощью компьютера и других средств информационных и коммуникационных технологий (ИКТ), организовывать собственную информационную деятельность и планировать ее результаты;
- развитие познавательных интересов, интеллектуальных и творческих способностей средствами ИКТ;
- воспитание ответственного отношения к информации с учетом правовых и этических аспектов ее распространения; избирательного отношения к полученной информации;
- выработка навыков применения средств ИКТ в повседневной жизни, в учебной деятельности, при дальнейшем освоении профессий, востребованных на рынке труда.

В результате изучения курса информатики у учащихся с умственной отсталостью (интеллектуальными нарушениями) будут сформированы представления, знания и умения, необходимые для жизни и работы в современном высокотехнологичном обществе. Обучающиеся познакомятся с приѐмами работы с компьютером и другими средствами икт, необходимыми для решения учебно-познавательных, учебно-практических, житейских и профессиональных задач. Кроме того, изучение информатики будет способствовать коррекции и развитию познавательной деятельности и личностных качеств обучающихся с с учетом их индивидуальных возможностей.

Данная рабочая программа реализует курс информатики в 7-9 классах по 1 часу в неделю (34 часа в год), рассчитана на 102 учебных часа.

#### **РЕЗУЛЬТАТЫ ОСВОЕНИЯ КУРСА**

АООП определяет два уровня овладения предметными результатами: минимальный и достаточный.

#### *Минимальный уровень:*

представление о персональном компьютере как техническом средстве, его основных устройствах и их назначении;

выполнение элементарных действий с компьютером и другими средствами ИКТ, используя безопасные для органов зрения, нервной системы, опорно-двигательного аппарата эргономичные приѐмы работы; выполнение компенсирующих физических упражнений (мини-зарядка);

пользование компьютером для решения доступных учебных задач с простыми информационными объектами (текстами, рисунками и др.).

#### *Достаточный уровень:*

представление о персональном компьютере как техническом средстве, его основных устройствах и их назначении;

выполнение элементарных действий с компьютером и другими средствами ИКТ, используя безопасные для органов зрения, нервной системы, опорно-двигательного аппарата эргономичные приѐмы работы; выполнение компенсирующих физических упражнений (мини-зарядка);

пользование компьютером для решения доступных учебных задач с простыми информационными объектами (текстами, рисунками и др.), доступными электронными ресурсами;

пользование компьютером для поиска, получения, хранения, воспроизведения и передачи необходимой информации;

запись (фиксация) выборочной информации об окружающем мире и о себе самом с помощью инструментов ИКТ.

# **СОДЕРЖАНИЕ КУРСА**

*Практика работы на компьютере*: назначение основных устройств компьютера для ввода, вывода, обработки информации; включение и выключение компьютера и подключаемых к нему устройств; клавиатура, элементарное представление о правилах клавиатурного письма*,* пользование мышью, использование простейших средств текстового редактора. Соблюдение безопасных приѐмов труда при работе на компьютере; бережное отношение к техническим устройствам.

*Работа с простыми информационными объектами* (текст, таблица, схема, рисунок): преобразование, создание, сохранение, удаление. Ввод и редактирование небольших текстов. Вывод текста на принтер. Работа с рисунками в графическом редакторе, программах WORD И POWER POINT. Организация системы файлов и папок для хранения собственной информации в компьютере, именование файлов и папок.

*Работа с цифровыми образовательными ресурсами*, готовыми материалами на электронных носителях.

# **ТЕМАТИЧЕСКОЕ ПЛАНИРОВАНИЕ**

# **КЛАСС**

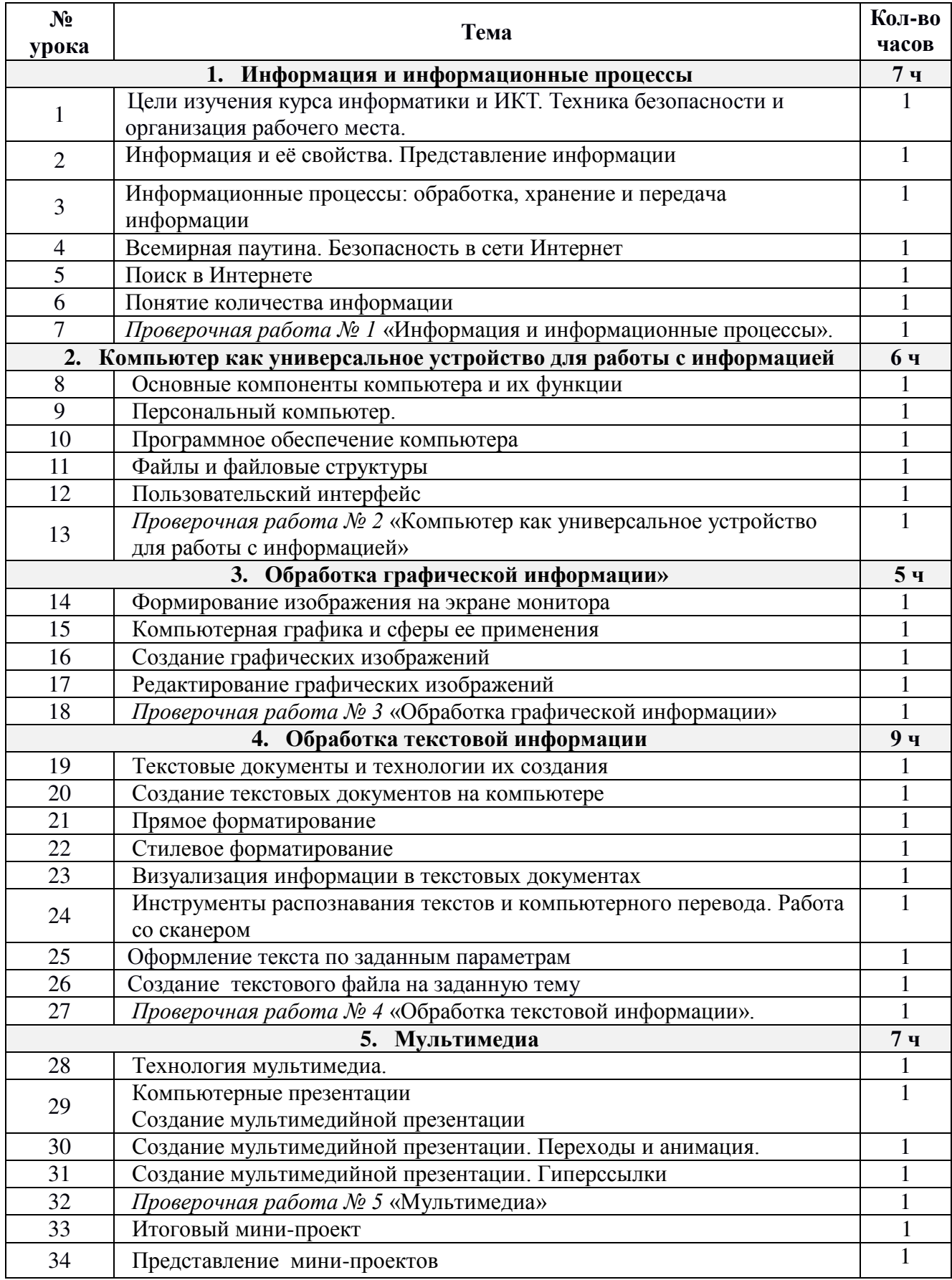

# 8 KJIACC

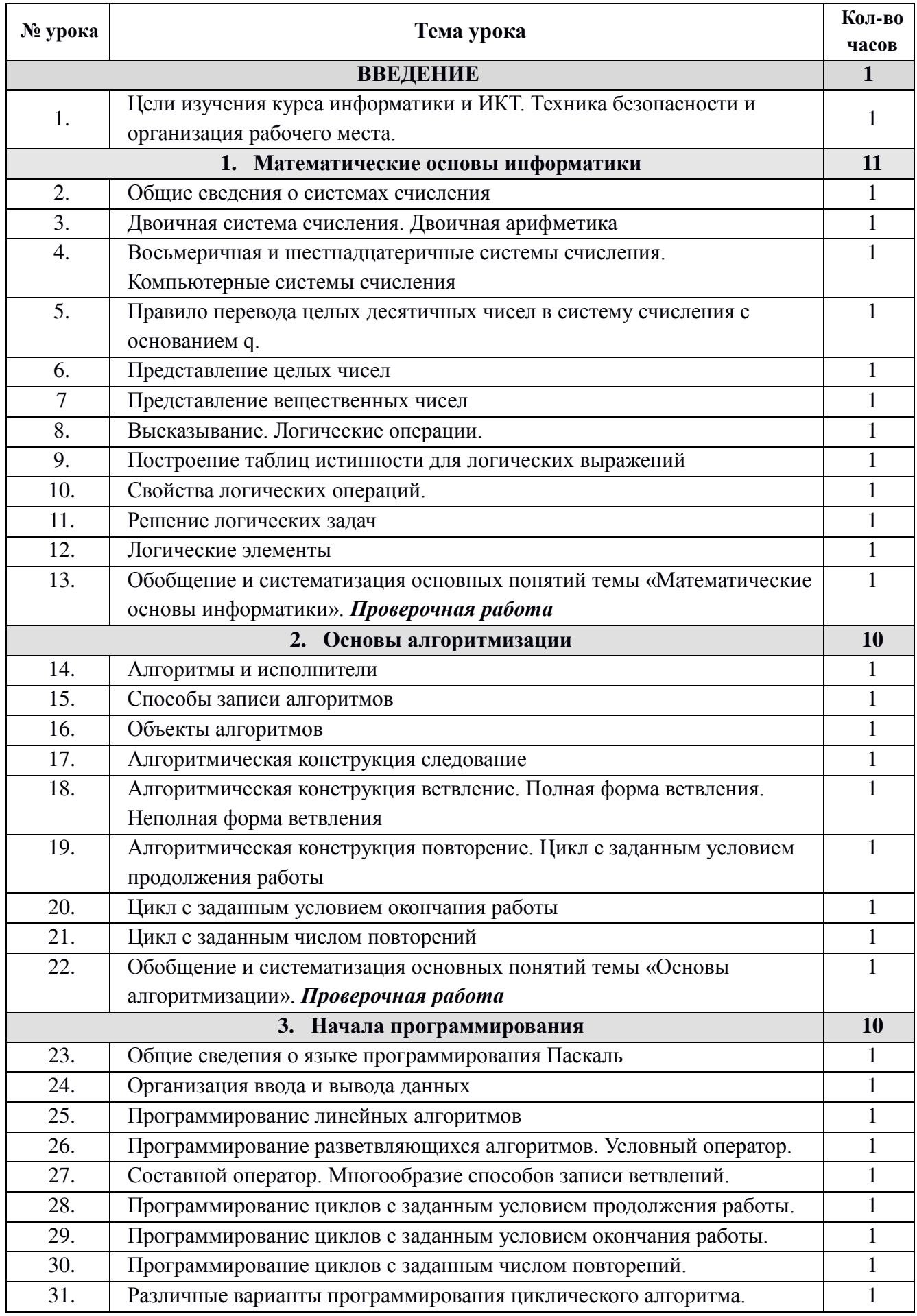

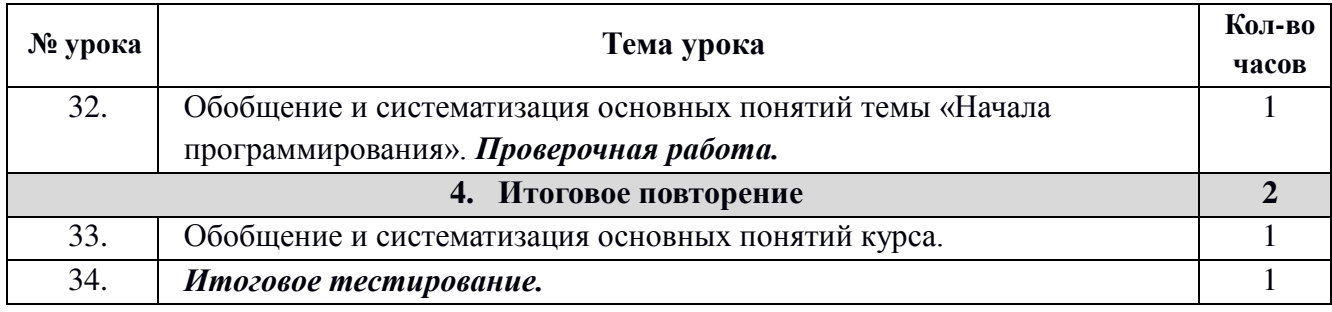

# **9 КЛАСС**

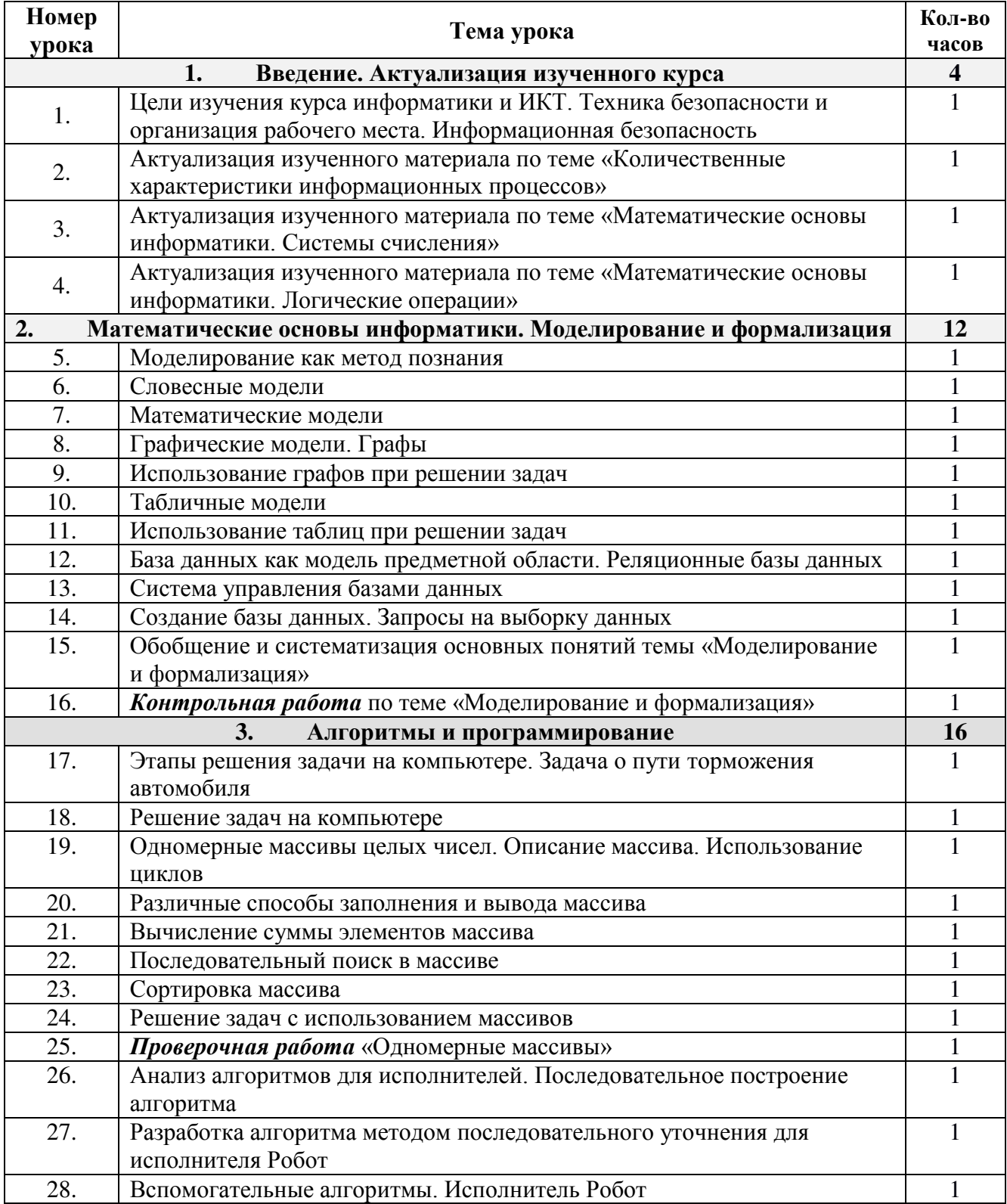

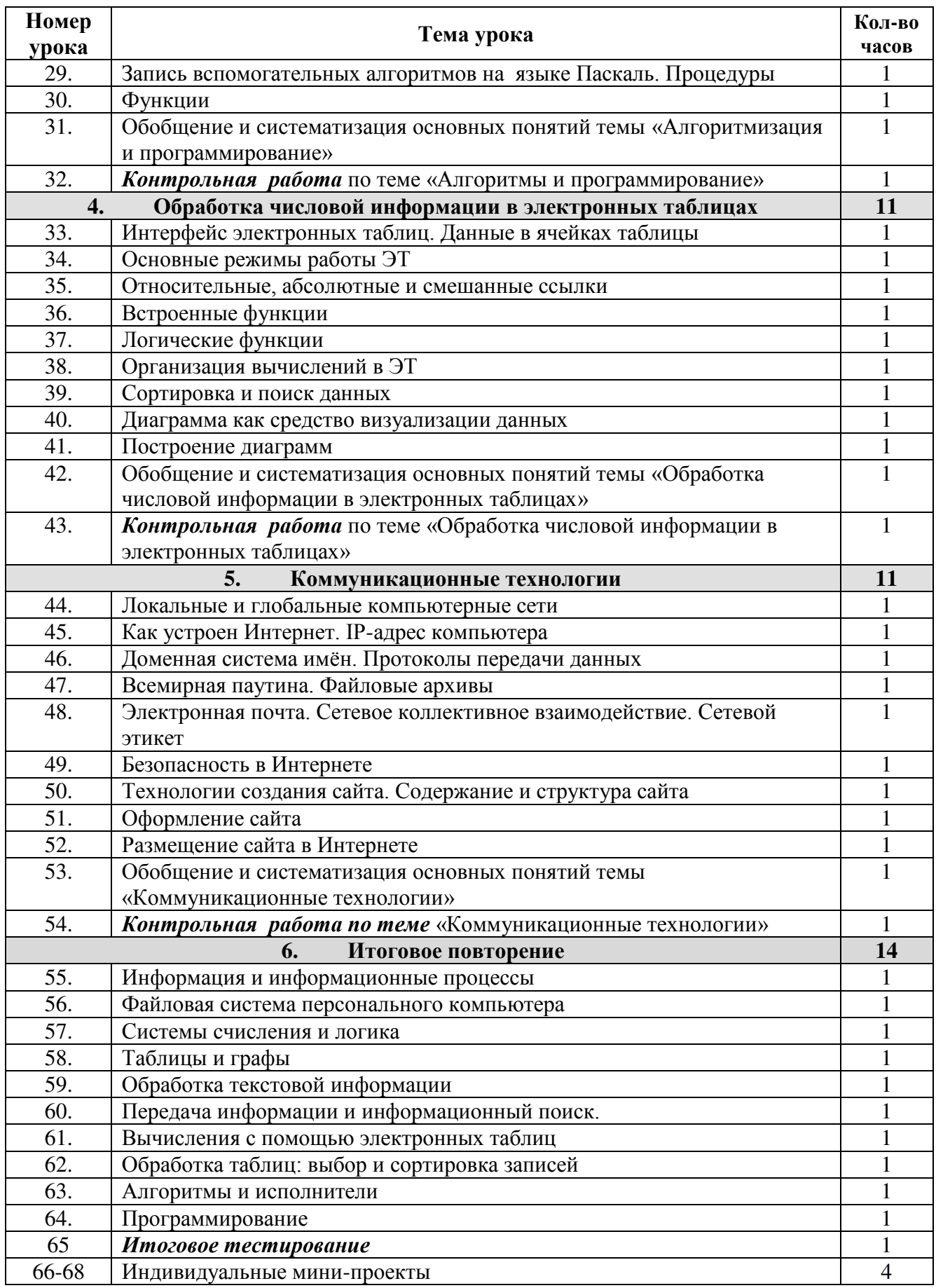

# **МАТЕРИАЛЬНО-ТЕХНИЧЕСКОЕ ОБЕСПЕЧЕНИЕ**

## *Аппаратные средства*

- Компьютер, ноутбук (1 ученик 1 компьютер)
- Проектор
- Принтер
- Устройства, обеспечивающие подключение к сети Интернет, локальной сети
- Устройства вывода звуковой информации динамики, наушники,;
- Устройства для записи (ввода) визуальной и звуковой информации: сканер; фотоаппарат; видеокамера, микрофон;

## *Программные средства*

- Операционная система (Windows 7);
- Файловый менеджер (в составе операционной системы или др.);
- Антивирусная программа;
- Программа-архиватор;
- Интегрированное офисное приложение (Open Office), включающее текстовый редактор, табличный процессор, система управления базами данных, программа для создания презентаций;
- растровый и векторный графические редакторы;
- редактор звуковой информации;
- Звуковой редактор;
- Простая геоинформационная система;
- Система автоматизированного проектирования;
- Виртуальные компьютерные лаборатории;
- Программа-переводчик;
- Система оптического распознавания текста;
- Клавиатурный тренажер;
- Мультимедиа проигрыватель (входит в состав операционных систем или др.);
- Система программирования (Кумир, ABC Packal, Python);
- Браузер (входит в состав операционных систем или др.);
- Программа интерактивного общения;
- другие свободно распространяемые программные средства.

## *Учебно-методическое обеспечение*

- 1. Босова Л.Л. Информатика: Учебники для 7, 8,9 классов. М.: БИНОМ. Лаборатория знаний, 2015.
- 2. Босова Л.Л. Информатика: Рабочие тетради для 7, 8, 9 классов. М.: БИНОМ. Лаборатория знаний, 2015.
- 3. Босова Л.Л., Босова А.Ю. Информатика.7 (8, 9) класс: Самостоятельные и контрольные работы. – М.:«БИНОМ. Лаборатория знаний, 2017.
- 4. Босова Л.Л., Босова А.Ю. Уроки информатики в 5–7 классах: методическое пособие. – М.: БИНОМ. Лаборатория знаний, 2012.
- 5. Босова Л.Л., Босова А.Ю., Аквилянов Н.А. Информатика. 7–9 классы: Сборник задач и упражнений М.:«БИНОМ. Лаборатория знаний, 2017.
- 6. Босова Л.Л., Босова А.Ю., Коломенская Ю.Г. Занимательные задачи по информатике. – М.: БИНОМ. Лаборатория знаний, 2010.
- 7. Материалы авторской мастерской Босовой Л.Л. http://metodist.lbz.ru/authors/informatika/3/
- 8. Электронные приложения к УМК Босова Л.Л. и др. https://lbz.ru/metodist/authors/informatika/3/eor9.php
- 9. Интернет сервис Яндекс.Учебник. Учебный модуль «Информатика» для 7,8 классов.

# ДОКУМЕНТ ПОДПИСАН<br>ЭЛЕКТРОННОЙ ПОДПИСЬЮ

# СВЕДЕНИЯ О СЕРТИФИКАТЕ ЭП

Сертификат 603332450510203670830559428146817986133868575830

Владелец Вештемова Елена Николаевна

Действителен С 26.02.2021 по 26.02.2022